## Error Code 1407 Mac Usb >>>CLICK HERE<<<

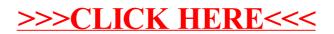